## COE 205 Computer Organization and Assembly Language

Computer Engineering Department College of Computer Sciences & Engineering King Fahd University of Petroleum & Minerals

Weekly Lecture and Lab Breakdown Proposal for Fall 2006 (Term 061)

> Proposed By Dr. Muhamed F. Mudawar Monday, March 13, 2006

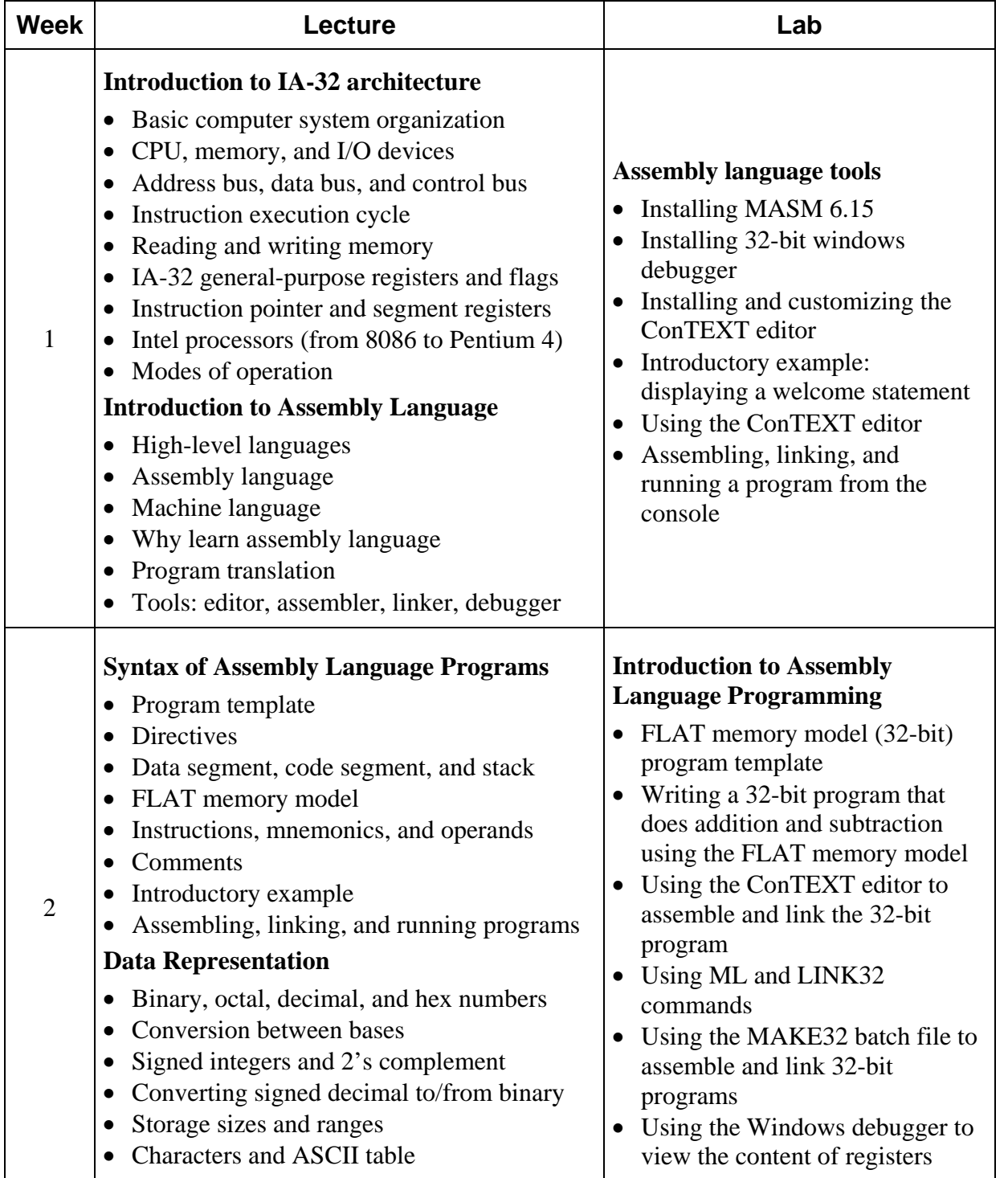

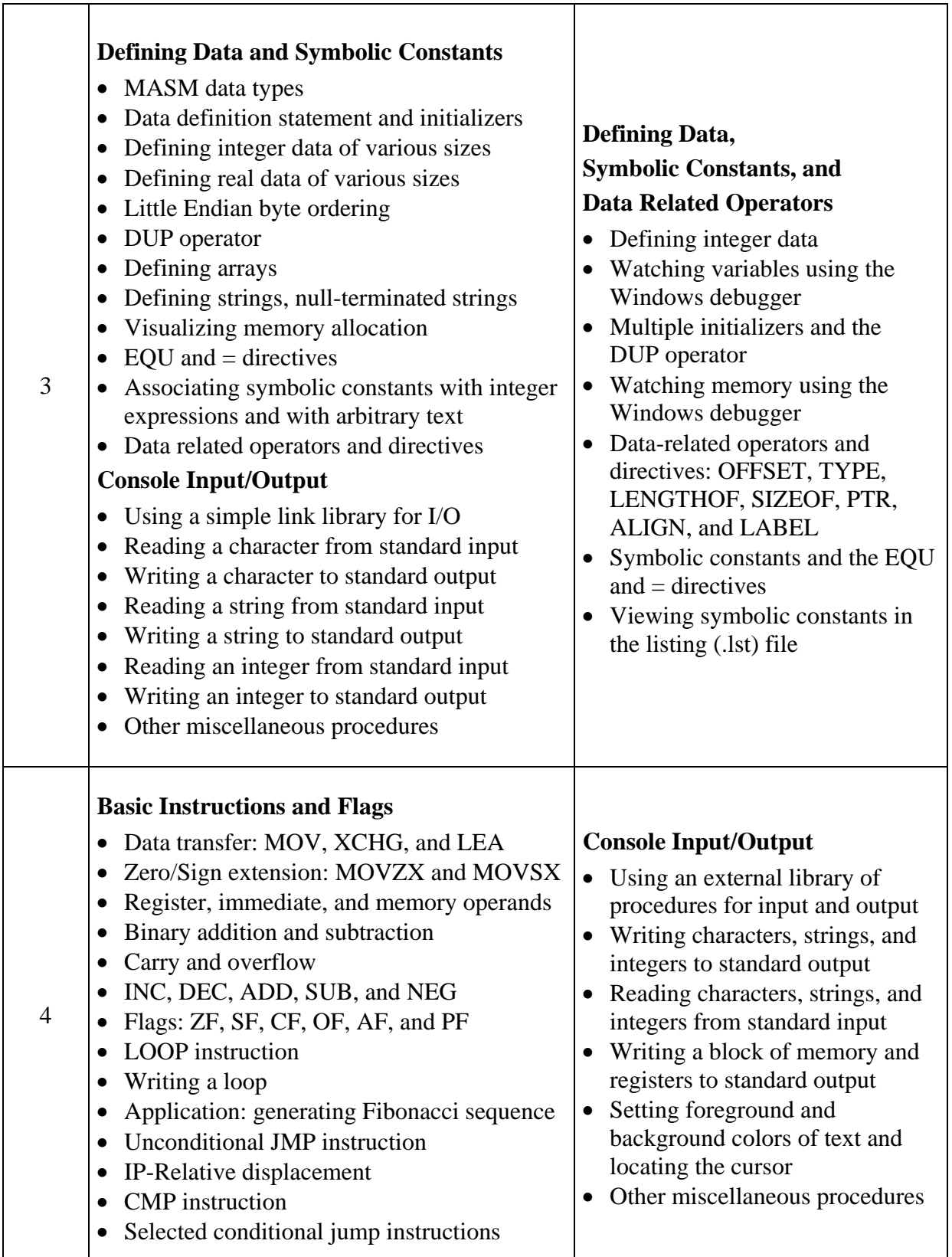

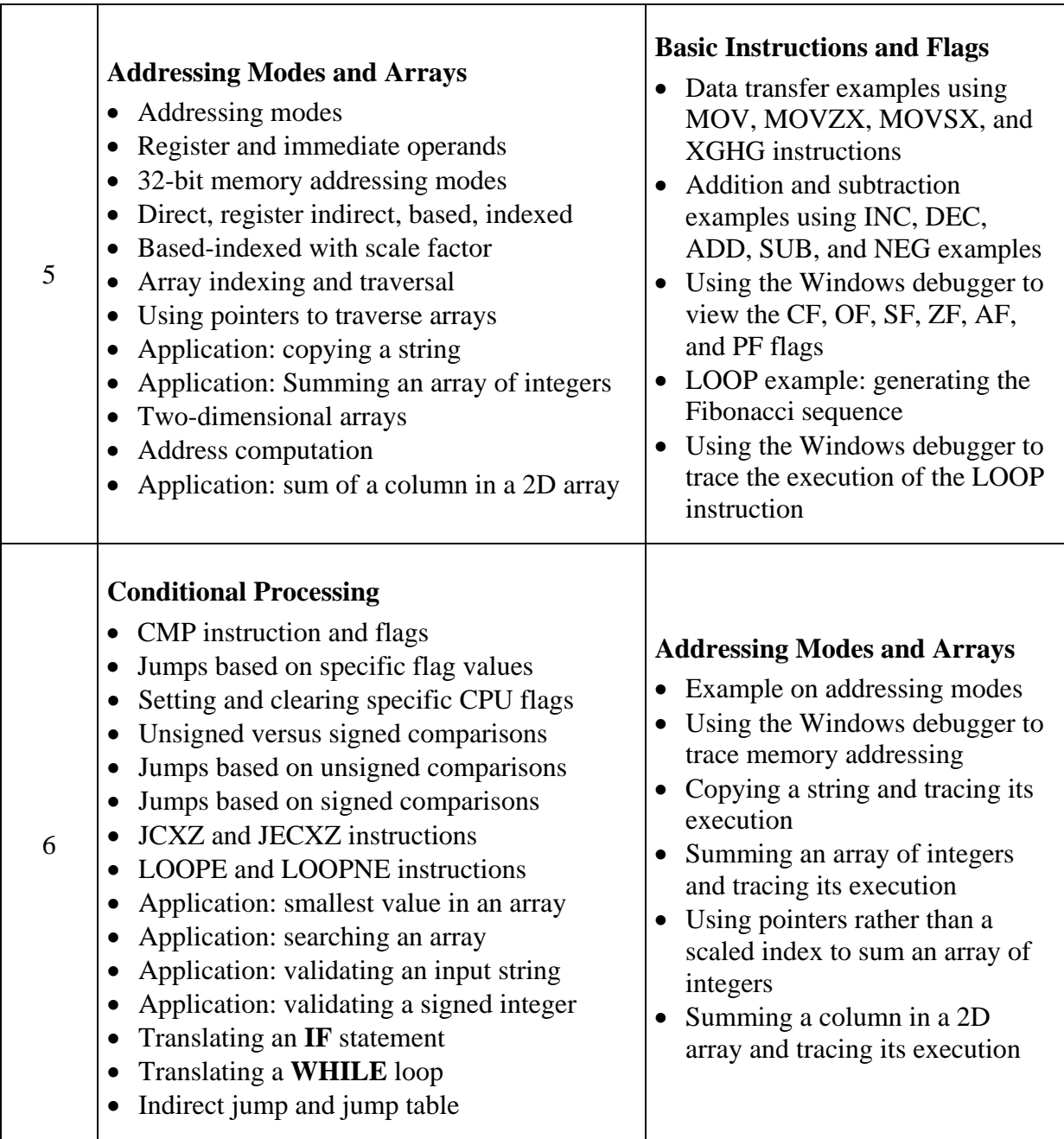

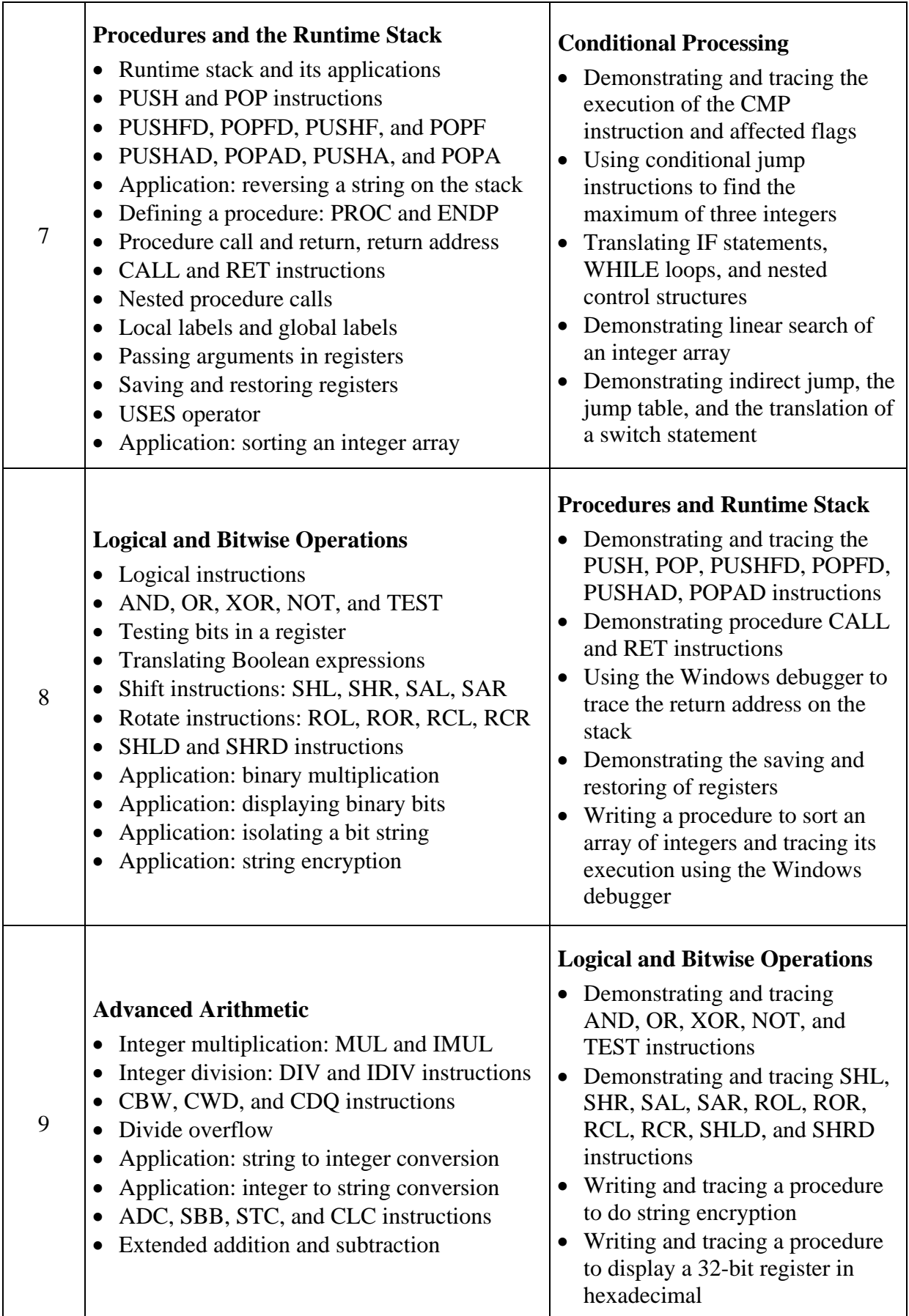

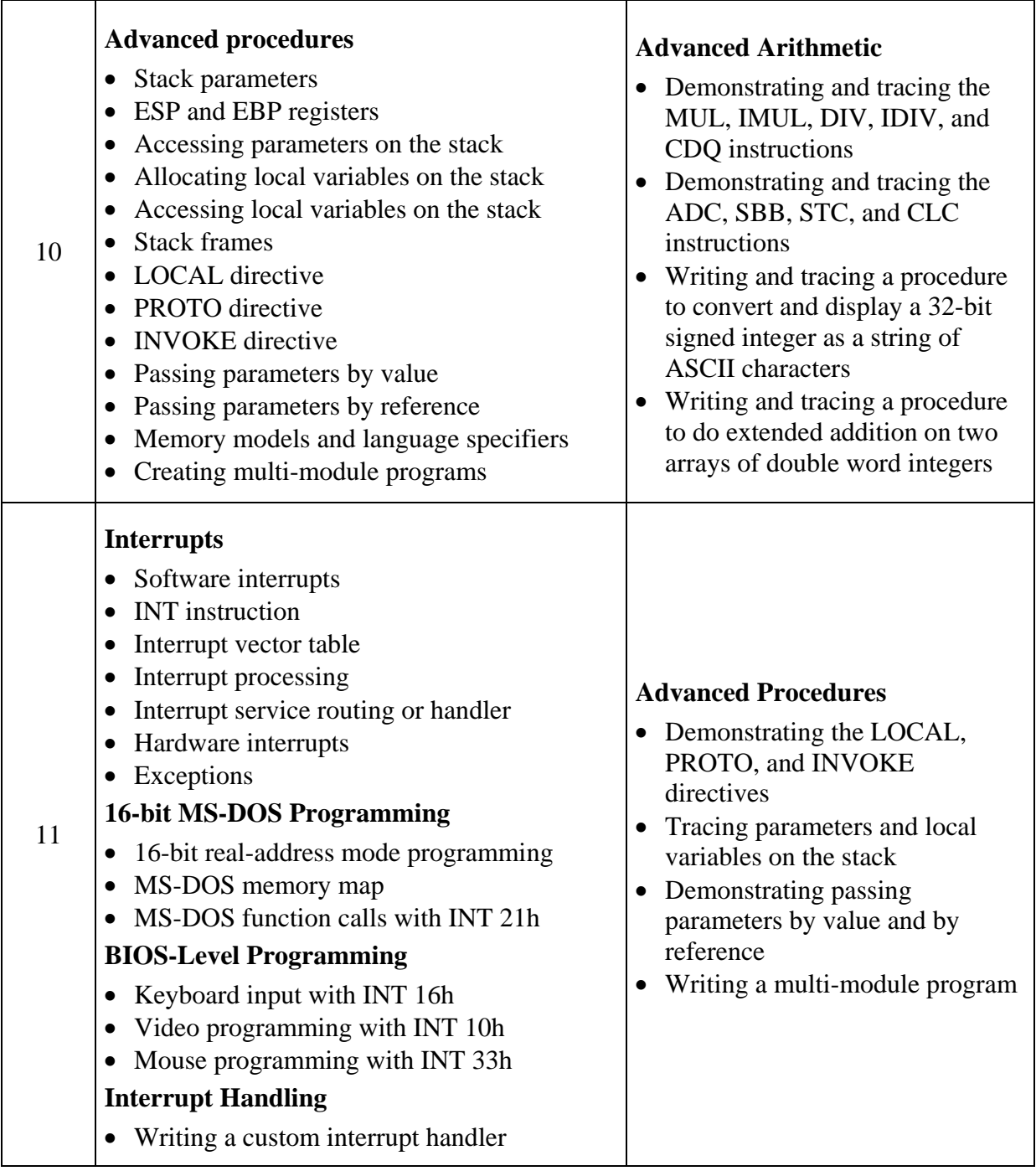

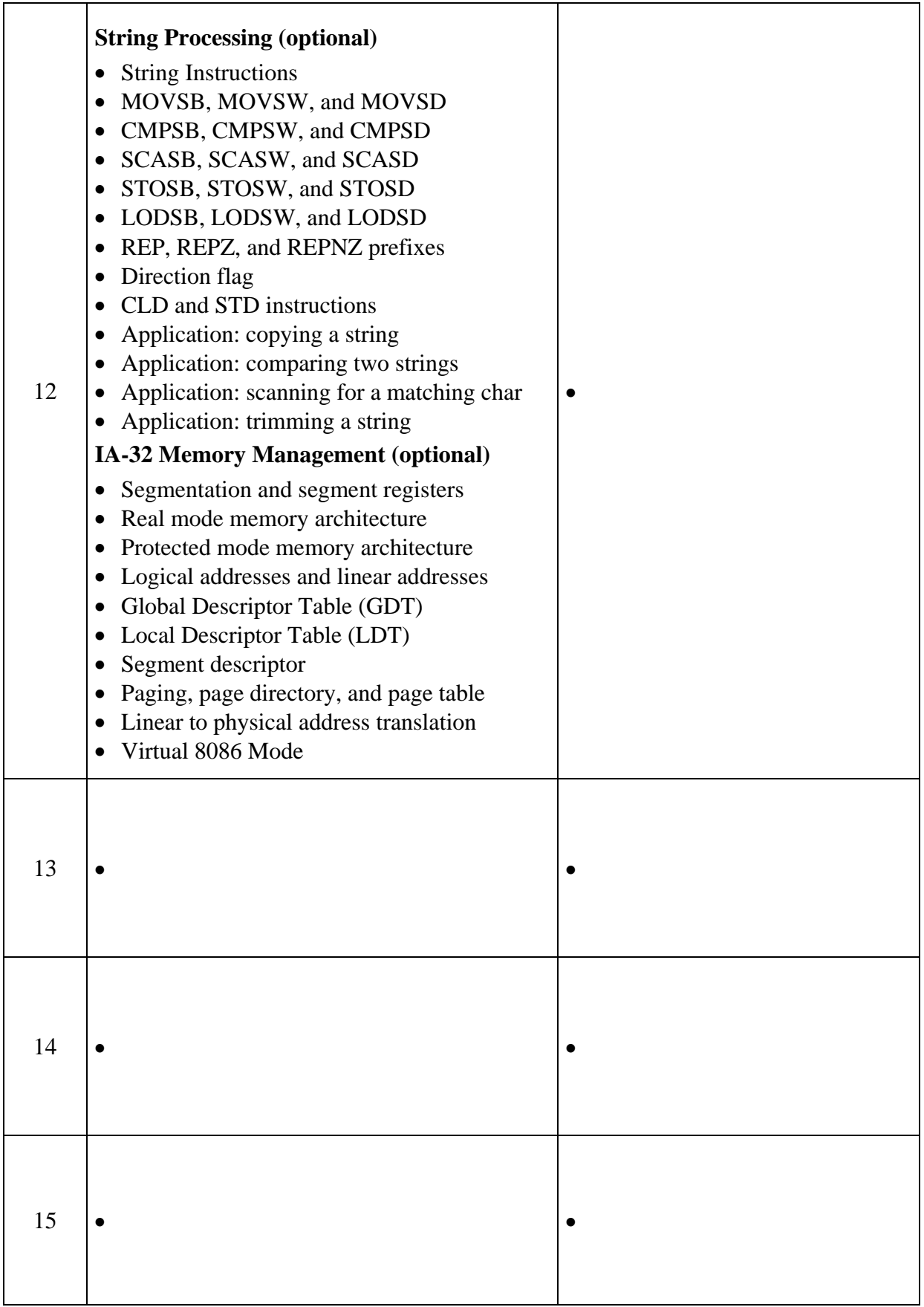